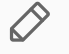

# Module 3: Medicare Advantage Quality and Regression **Discontinuity**

Part 1: MA Data and Quality Measurement

Ian McCarthy | Emory University Econ 470 & HLTH 470

## What is Medicare Advantage

- Private provision of health insurance for Medicare beneficiaries
- Medicare "replacement" plans
- It's just private insurance for those eligible for Medicare

## Medicare Advantage History

- Existed since 1980s, formalized in the 1990s, expanded in 2000s
- Medicare+Choice as part of Balanced Budget Act in 1997
- Largest expansion: Medicare Modernization Act in 2003 (also brought Medicare Part D)

## Medicare Advantage Details

In its current form...

- Insurers submit plan details and a price needed to cover traditional Medicare ("bid")
- If approved, Medicare pays risk-adjusted bid *or* benchmark
- $Bid < b$ enchmark, insurer gets a rebate
- $Bid >$  benchmark, insurer charges premium
- Seperate bidding for Part D

## Medicare Advantage in Real Life

Let's take a look at the Medicare Advantage plan options... [Medicare](https://www.medicare.gov/plan-compare/) Plan Finder

## Medicare Advantage Quality Ratings

- Initial MA Star Ratings (2007)
- Overall rating introduced in 2009
- Complicated formula...
- **key point:** ratings from several domains are averaged and then rounded
- More details available [here](https://www.cms.gov/Medicare/Prescription-Drug-Coverage/PrescriptionDrugCovGenIn/PerformanceData)

# Role of Quality Ratings

- Potentially affect plan choice
- Quality bonus program in 2012
	- o Demonstration program at first (2012 through 2015)
	- ACA quality bonus payments begin 2015

### Details of QBP

Eligible plans may receive two bonuses:

- 1. Benchmark bonus: Increased benchmark payment of up to 5\%
- 2. Rebate bonus: Share of bid-benchmark differential going back to insurer (from 50% up to 70%)
- Applied to plans with 3-stars and above from 2012-2015 (demonstration period)
- Applied to plans with 4-stars and above beginning 2015

# Some good primers

- KFF Bonus Payment [Illustration](http://127.0.0.1:4004/pics/kff-illustration.pdf)
- 2021 Star Ratings and Bonus [Payments](https://www.kff.org/medicare/issue-brief/medicare-advantage-in-2021-star-ratings-and-bonuses/)

### Medicare Advantage Data

- Recall the Medicare [Advantage](https://github.com/imccart-test/ma) repository, Medicare Advantage GitHub repository
- Now we need to work with the **final** dataset

## Final MA Data

 $ma.data \leftarrow read_rds(here("data/final_ma_data.rds"))$ 

### Summary stats

#### Focus on enrollments and star ratings:

stargazer(as.data.frame(ma.data %>% select(avg\_enrollment, avg\_eligibles, Star\_Rating)), type="html")

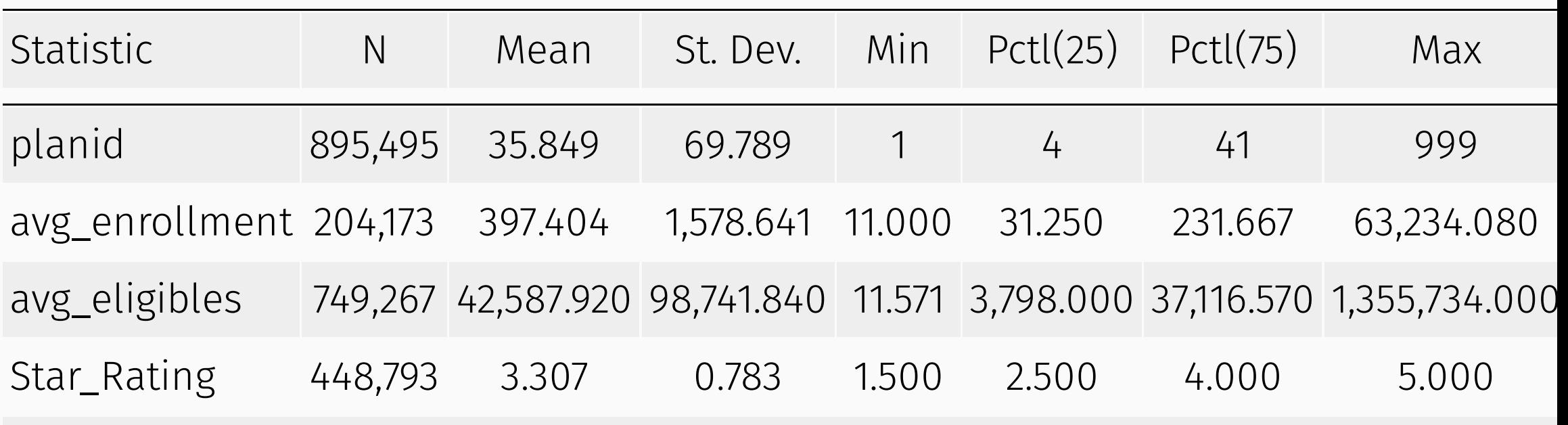

Limit to plans with:

- Observed enrollments,  $> 10$
- First year of star rating (2009)
- Observed star rating

 $ma.data.closean \leftarrow ma.data %>$ filter(!is.na(avg\_enrollment) & year=2009 & !is.na(partc\_score))

### Calculate raw average rating

```
ma.data.closean \leftarrow ma.data.clean %>%
   mutate(raw_rating=rowMeans(
    cbind(breastcancer_screen,rectalcancer_screen,cv_cholscreen,diabetes_cholscreen,
           glaucoma_test,monitoring,flu_vaccine,pn_vaccine,physical_health,
           mental_health,osteo_test,physical_monitor,primaryaccess,
          hospital followup,depression followup,nodelays,carequickly,
          overallrating care, overallrating plan, calltime,
          doctor communicate, customer service, osteo manage,
          diabetes eye,diabetes kidney,diabetes bloodsugar,
          diabetes chol, antidepressant, bloodpressure, ra_manage,
          copd test, betablocker, bladder, falling, appeals timely,
          appeals review).
     na.rm=T)) %>%
  select(contractid, planid, fips, avg_enrollment, first_enrollment,
          last_enrollment, state, county, raw_rating, partc_score,
         avg eligibles, avg enrolled, premium partc, risk ab, Star Rating,
         bid, avg ffscost, ma rate)
```
## Distribution of star ratings

```
ma.data.clean %>% 
   ggplot(aes(x=as.factor(Star_Rating))) + 
   geom_bar() +
   labs(
     x="Star Rating",
     y="Count of Plans",
     title="Frequency Distribution of Star Ratings"
  ) + thene_bw()
```
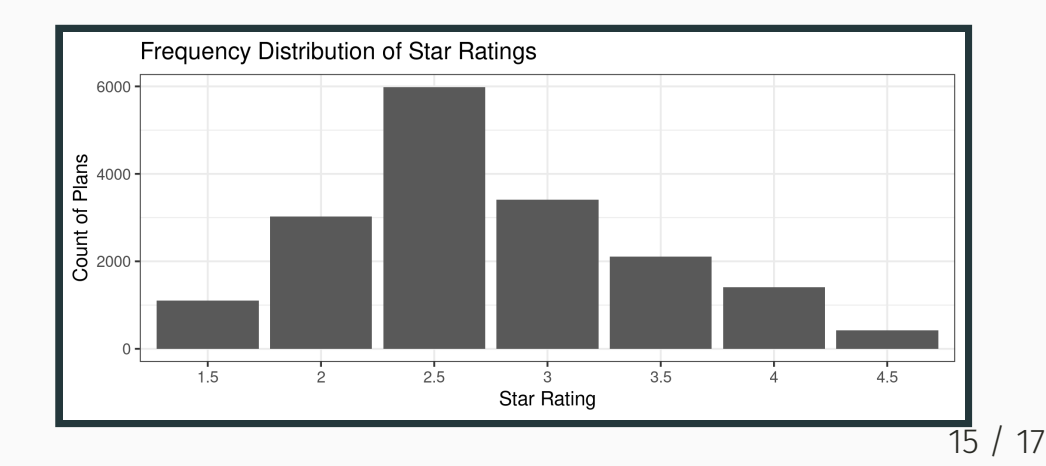

## Distribution of star ratings

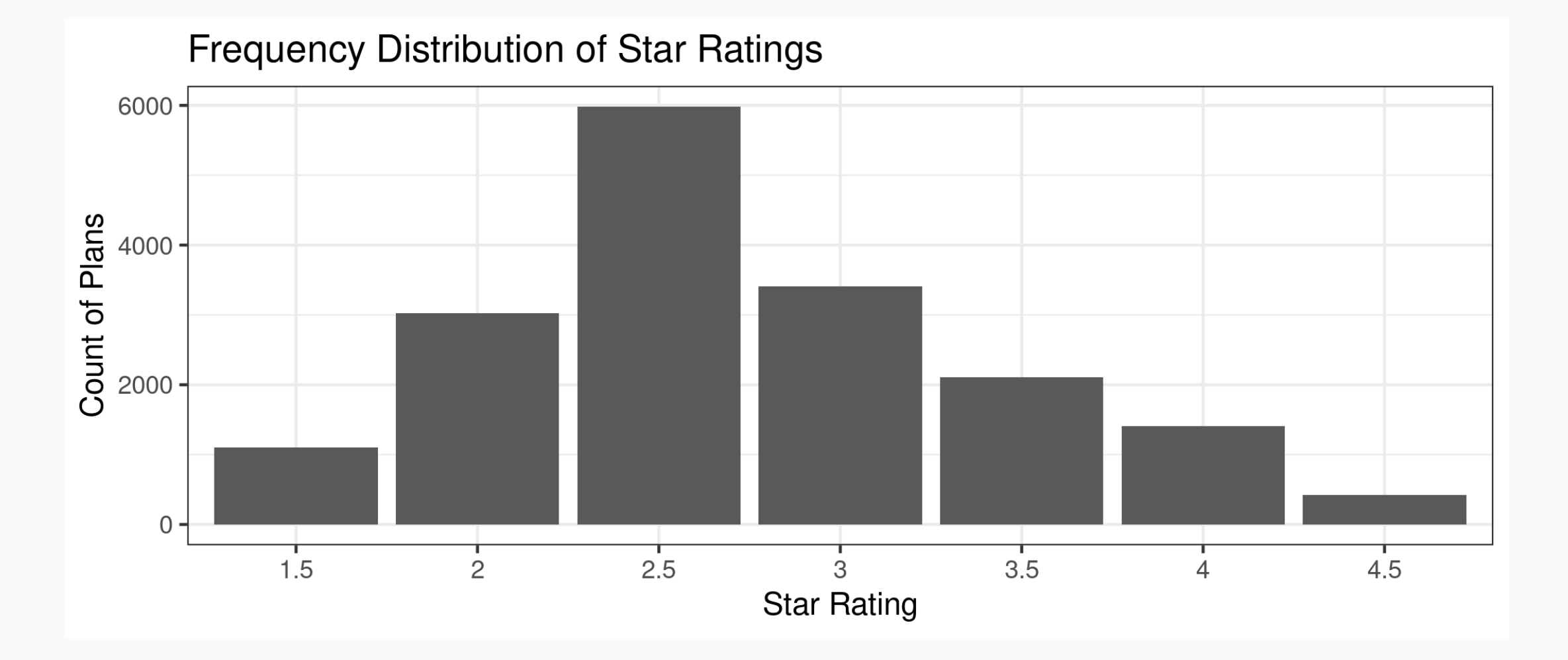

#### Enrollments and star ratings

```
### Call:
## lm(formula = avg enrollment \sim factor(Star Rating), data = ma.data.clean)
### Residuals:
 Min 1Q Median 3Q Max
\# -627 -388 -214 -51 41908
## Coefficients:
 Estimate Std. Error t value Pr(>|t|) 
 (Intercept) 87.31 43.32 2.016 0.04387 * 
 factor(Star_Rating)2 32.75 50.62 0.647 0.51758 
## factor(Star_Rating)2.5 194.65 47.15 4.128 3.67e-05 ***
## factor(Star Rating)3 433.95 49.84 8.707 < 2e-16 ***
## factor(Star Rating)3.5 470.91 53.47 8.808 < 2e-16 ***
## factor(Star Rating)4 552.30 57.91 9.538 < 2e-16 ***
## factor(Star Rating)4.5 272.36 82.68 3.294 0.00099 ***
\## ---
## Signif. codes: 0 '***' 0.001 '**' 0.01 '*' 0.05 '.' 0.1 ' ' 1
# Residual standard error: 1440 on 17451 degrees of freedom
 Multiple R-squared: 0.01559, Adjusted R-squared: 0.01526
 F-statistic: 46.07 on 6 and 17451 DF, p-value: < 2.2e-16
```